# **Myro Class MyroCanvas**

java.lang.Object

**Myro.MyroCanvas**

public class **MyroCanvas**extends java.lang.Object

Instances of MyroCanvas provide Myro/Java programs a canvas on which to draw MyroShape objects. If the canvas is visible, a window appears on the screen.

**Version:**

August 2011

**Author:**

Douglas Harms

# **Constructor Summary**

**[MyroCanvas](../Myro/MyroCanvas.html#MyroCanvas())**()

Construct a default 200x200 white canvas titled "Myro Canvas".

**[MyroCanvas](../Myro/MyroCanvas.html#MyroCanvas(java.lang.String, int, int))**(java.lang.String title, int width, int height) Construct a new MyroCanvas with a specified title and size.

# **Method Summary**

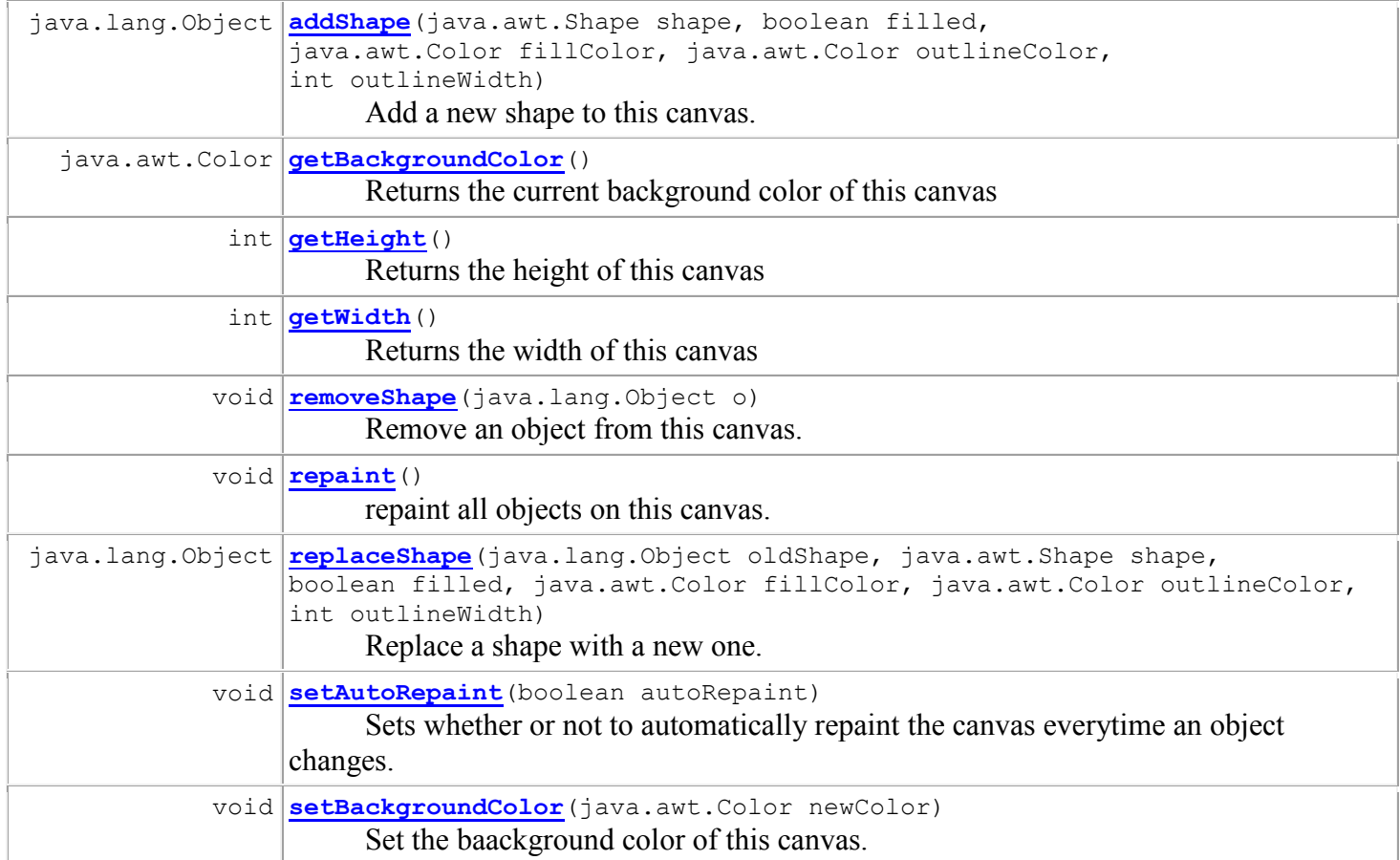

## **Methods inherited from class java.lang.Object**

equals, getClass, hashCode, notify, notifyAll, toString, wait, wait, wait

# **Constructor Detail**

## **MyroCanvas**

public **MyroCanvas**()

Construct a default 200x200 white canvas titled "Myro Canvas".

# **MyroCanvas**

public **MyroCanvas**(java.lang.String title,

 int width, int height)

Construct a new MyroCanvas with a specified title and size. The background color will be white and the canvas will initially be visible.

#### **Precondition:**

 $0 \leq$  width and  $0 \leq$  height

# **Method Detail**

#### **addShape**

```
public java.lang.Object addShape(java.awt.Shape shape,
                              boolean filled,
                              java.awt.Color fillColor,
                              java.awt.Color outlineColor,
                              int outlineWidth)
Add a new shape to this canvas. Users should not invoke this method.
```
### **getBackgroundColor**

public java.awt.Color **getBackgroundColor**() Returns the current background color of this canvas

# **getHeight**

public int **getHeight**() Returns the height of this canvas **Returns:** The height of this canvas

### **getWidth**

public int **getWidth**() Returns the width of this canvas **Returns:** The width of this canvas

#### **removeShape**

```
public void removeShape(java.lang.Object o)
Remove an object from this canvas. Users should not invoke this method.
```
#### **repaint**

public void **repaint**()

repaint all objects on this canvas. Users will only need to call this if they've disabled autoRepaint and want to repaint all objects on the canvas.

#### **replaceShape**

```
public java.lang.Object replaceShape(java.lang.Object oldShape,
                                 java.awt.Shape shape,
                                boolean filled,
                                java.awt.Color fillColor,
                                java.awt.Color outlineColor,
                                int outlineWidth)
```
Replace a shape with a new one. Users should not invoke this method.

#### **setAutoRepaint**

```
public void setAutoRepaint(boolean autoRepaint)
 Sets whether or not to automatically repaint the canvas everytime an object changes. If this is set to 
 false, then the user should invoke repaint() in order to have all changes appear on the canvas.
```
# **setBackgroundColor**

```
public void setBackgroundColor(java.awt.Color newColor)
Set the baackground color of this canvas. 
Parameters:
newColor - The new background color of this canvas
```
# **setVisible**

```
public void setVisible(boolean isVisible)
```
Makes the canvas visible or invisible

#### **Parameters:**

isVisible - true will make the window appear, false will make it disappear